## SAP ABAP table SOLDREL {Old Relationship Type}

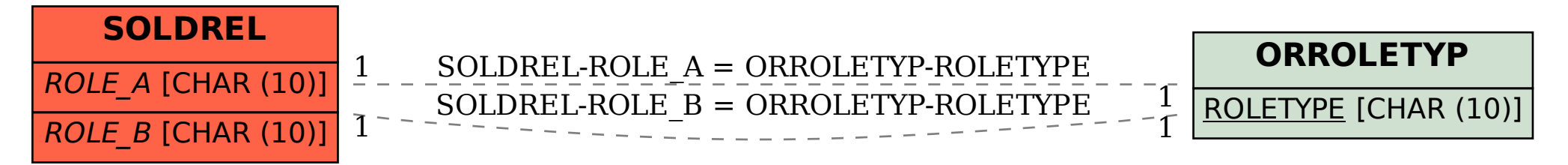